Technische Universität München Fakultät für Informatik

A. Berlea berlea@in.tum.de Raum: MI 02.07.053

## Programmiersprachen

Wintersemester 2006/2007

 $3.$  Übungsblatt  $16.$  November 2006

## Aufgabe 1:

Definiere folgende Funktionen!

- a) map :  $('a \rightarrow 'b) \rightarrow 'a$  list  $\rightarrow 'b$  list map f l wendet f auf jedes Element aus l an und liefert die Liste der Ergebnisse zurück.
- b) find : ('a  $\rightarrow$  bool)  $\rightarrow$  'a list  $\rightarrow$  'a option find f l wendet f auf Elemente x der Liste l von links nach rechts solange an, bis f x den Wert true zurückliefert; SOME x wird zurückgeliefert, wenn ein solches x existiert, sonst NONE (Der Typ 'a option ist wie folgt definiert: datatype 'a option = NONE | SOME of 'a).
- c) filter : ('a  $\rightarrow$  bool)  $\rightarrow$  'a list  $\rightarrow$  'a list filter f l wendet f auf jedes Element x aus l an und liefert die Liste aller x zurück, für welche f x den Wert true hat.
- d) partition : ('a -> bool) -> 'a list -> 'a list \* 'a list partition f l wendet f auf jedes Element aus l und liefert ein Paar (pos,neg) zurück, wobei pos die Liste jener x ist, für welche f x den Wert true zurückliefert, und neg die Liste jener x, für welche f x den Wert false zurückliefert.
- e) foldr :  $('a * 'b -> 'b) \rightarrow 'b \rightarrow 'a$  list  $\rightarrow 'b$ foldr f b  $[x1, x2, \ldots, xn]$  liefert  $f(x1, f(x2, \ldots, f(xn, b) \ldots))$  oder b, wenn die Liste leer ist, zurück.
- f) foldl :  $('a * 'b -> 'b) -> 'b -> 'a list -> 'b$ foldl f b  $[x1, x2, \ldots, xn]$  liefert  $f(xn, \ldots, f(x2, f(x1, b)) \ldots)$  oder b, wenn die Liste leer ist, zurück.
- g) exists : ('a  $\rightarrow$  bool)  $\rightarrow$  'a list  $\rightarrow$  bool exists f l wendet f auf Elemente x aus l von links nach rechts solange an, bis f x den Wert true zurückliefert; liefert den Wert true zurück, falls so ein x existiert, sonst false.
- h) all : ('a  $\rightarrow$  bool)  $\rightarrow$  'a list  $\rightarrow$  bool all f l wendet f auf Elemente x aus l von links nach rechts solange an, bis f x den Wert false zurückliefert; liefert den Wert false zurück, falls so ein x existiert, sonst true.
- i) tabulate : int  $*$  (int  $\rightarrow$  'a)  $\rightarrow$  'a list tabulate (n, f) liefert die Liste  $[f(0), f(1), ..., f(n-1)]$  zurück.

## Aufgabe 2:

a) Definiere einen SML-Typ node, mit dem sich Dateien und Verzeichnisse als Knoten eines Filesystem-Baums darstellen lassen. Eine Datei besteht aus einem Namen vom Typ string und einem Inhalt, der (der Einfachheit halber) auch vom Typ string ist. Ein Verzeichnis besteht aus einem Namen vom Typ string und aus einer (möglicherweise leeren) Liste von Unterverzeichnissen und Dateien.

Ein Beispiel-Filesystem ist unten abgebildet. Verzeichnisse sind durch Rechtecke und Dateien durch abgerundete graue Rechtecke dargestellt:

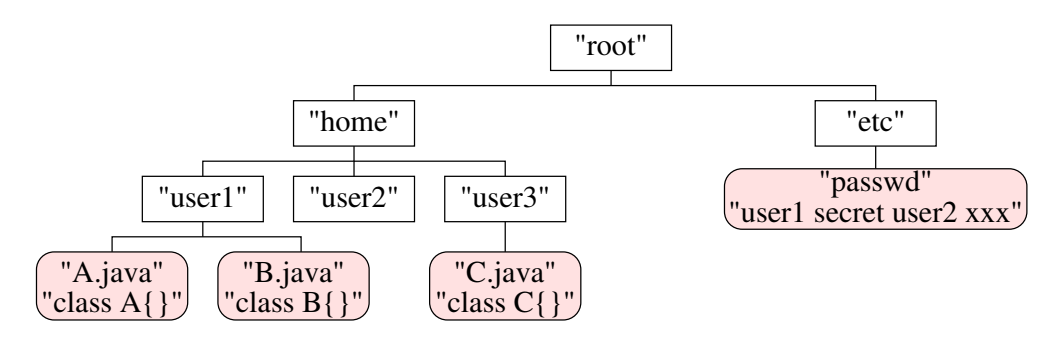

- b) Schreibe eine Funktion addNode : node -> node -> node, die ein Verzeichnis  $d_1$ und einen Knoten  $n$ als Argumente bekommt und das Verzeichnis $d_2$ zurückliefert, in dem n zu dem Inhalt von  $d_1$  hinzugefügt wird.
- c) Implementiere eine Funktion changeDir : node -> string list -> node, die als Argumente ein Verzeichnis d und einen Pfad path (als Liste von strings) erhält. Wenn path zu einem Unterverzeichnis  $d_1$  aus dem Verzeichnis  $d$  führt, soll  $d_1$  zurückgeliefert werden.